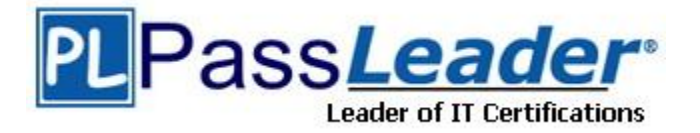

**Vendor:** SAS

**Exam Code:** A00-212

**Exam Name:** SAS Advanced Programming for SAS 9

**Version:** DEMO

## **QUESTION 1**

The following SAS program is submitted:

```
data sasuser.history; 
     set sasuser.history(keep = State x y
                                rename = (State = St));
    total = sum(x, y);
run;
```
The SAS data set SASUSER.HISTORY has an index on the variable STATE. Which describes the result of submitting the SAS program?

- A. The index on STATE is deleted.
- B. The index on STATE is updated as an index on ST.
- C. The index on STATE is recreated as an index on ST.
- D. The index on STATE is deleted and an index on ST is created.

**Answer:** A

### **QUESTION 2**

The following SAS program is submitted:

```
%macro one(input); 
   %two
%mend; 
%macro two; 
   data null;
          call symputx('date', '12SEP2008', 'G'); 
     run; 
      %put the value is &date; 
%mend; 
\text{let date} = 31DEC2006;
%one(&date)
```
What is the result when the %PUT statement executes?

- A. A macro variable DATE with the value 12SEP2008 is retrieved from the global symbol table.
- B. A macro variable DATE with the value 12SEP2008 is retrieved from the local symbol table for the ONE macro.
- C. A macro variable DATE with the value 12SEP2008 is retrieved from the local symbol table for the TWO macro.
- D. A macro variable DATE with the value 31DEC2006 is retrieved from the local symbol table for the TWO macro.

## **Answer:** A

### **QUESTION 3**

L

Which SET statements option names a variable that contains the number of the observation to read during the current iteration of the DATA step?

- A. OBS = pointobs
- B.  $KEY = points$
- C. NOBS = pointobs
- D. POINT = pointobs

**Answer:** D

### **QUESTION 4**

When reading a SAS data file, what does the NOBS=option on the SET statement represent?

- A. a variable that represents the current observation number
- B. a variable that represents a flag indicating the end of the file
- C. a variable that represents the total number of observations in the input data set(s)
- D. a variable that represents the total number of observations in the output data set(s)

#### **Answer:** C

## **QUESTION 5**

The following SAS program is submitted:

```
%macro check(num = 4);
  %let result = %eval(&num gt 5);
   %put result is &result; 
%mend; 
%check(num = 10)
```
What is the written to the SAS log?

- A. result is
- B. result is 10
- C. result is 10.5
- D. result is  $10 + 0.5$

### **Answer:** C

# **QUESTION 6**

The following SAS program is submitted:

```
%macro test(var); 
     %let jobs = BLACKSMITH WORDSMITH SWORDSMITH; 
    %let type = %index(\deltajobs, \deltavar);
     %put type = &type; 
%mend; 
%test(SMITH)
```
### What is the value of the macro variable TYPE when the %PUT statement executes?

A. 0 B. 3

- C. 6
- D. null

L

### **Answer:** C

#### **QUESTION 7**

The following SAS program is submitted:

```
%macro check(num = 4);
  %let result = %eval(&num gt 5);
   %put result is &result; 
%mend; 
%check(num = 10)
```
What is written to the SAS log?

- A. result is 0
- B. result is 1
- C. result is 10 gt 5
- D. result is true

**Answer:** B

## **QUESTION 8**

The following SAS program is submitted:

```
data temp; 
      length a 1 b 3 x; 
      infile 'file reference';
       input a b x; 
run;
```
What is the result?

- A. The data set TEMP is created, but variable X is not created.
- B. The data set TEMP is created and variable X has a length of 8.
- C. The data set TEMP is not created because variable A has an invalid length.
- D. The data set TEMP is not created because variables A and B have invalid lengths.

**Answer:** C

### **QUESTION 9**

L

Given the SAS data sets ONE and TWO:

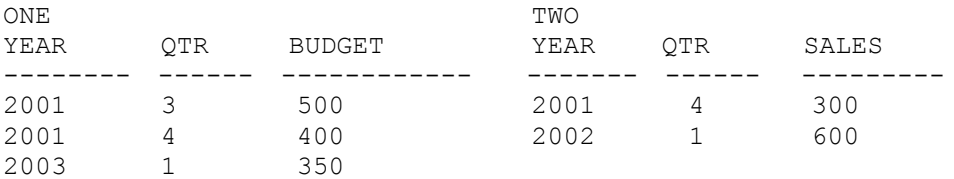

#### The following SAS program is submitted:

```
proc sql; 
     select two.*, budget 
         from one <insert JOIN operator here> two
```
on one.year = two.year;

quit;

#### The following output is desired:

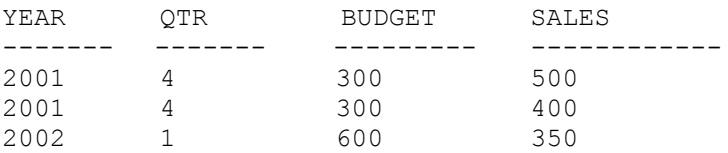

Which JOIN operator completes the program and generates the desired output?

- A. LEFT JOIN
- B. RIGHT JOIN
- C. FULL JOIN
- D. INNER JOIN

**Answer:** C

# **QUESTION 10**

Given the SAS data set SAUSER.HIGWAY:

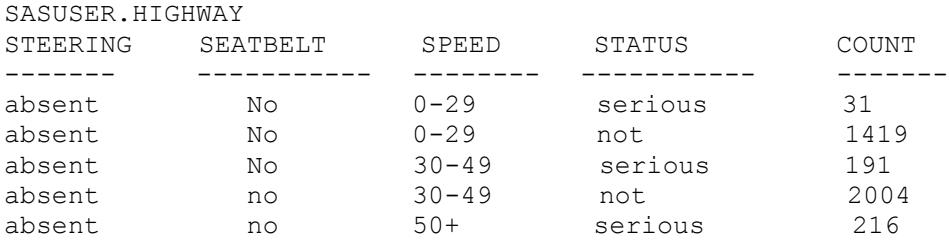

#### The following SAS program is submitted:

```
%macro highway; 
      proc sql noprint; 
         %let numgrp = 6; 
          select distinct status 
               into :group1 - :group&numgrp 
                    from sasuser.highway; 
     quit; 
    %do i = 1 %to &numqrp;
          proc print data = sasuser.highway; 
             where status = "\&\&\qquadgroup&i" ;
          run;
    %end; 
%mend; 
%highway
```
#### How many reports are produced?

- A. 0
- B. 2
- C. 5

L

#### D. 6

**Answer:** B

## **QUESTION 11**

The following SAS program is submitted:

```
%let dept = prod;
%let prod = merchandise; 
The following message is written to the SAS log:
the value is "merchandise"
```
Which SAS System option writes this message to the SAS log?

- A. %put the value is "&&&dept";
- B. %put the value is ""&&&dept"";
- C. %put the value is '"'&&&&dept'"';
- D. %put the value is %quote(&&&dept);

#### **Answer:** A

#### **QUESTION 12**

The SAS data set WORK.TEMPDATA contains the variables FMTNAME, START and LABEL and it consists of 10 observations. The following SAS program is submitted:

```
Proc format cntlin=wor.tempdata;
Run;
```
What is the result of submitting the FORMAT procedure step?

A. No formats are created in this step.

- B. All formats created will be stored in the WORK.TEMPDATA SAS data set.
- C. It uses the WORK.TEMPDATA SAS data set as input to create the format.
- D. An ERROR message is written to the SAS log because the program is incomplete.

**Answer:** C

L

★ Instant Download ★ PDF And VCE ★ 100% Passing Guarantee ★ 100% Money Back Guarantee

# **Thank You for Trying Our Product**

# **PassLeader Certification Exam Features:**

- ★ More than 99,900 Satisfied Customers Worldwide.
- ★ Average 99.9% Success Rate.
- ★ Free Update to match latest and real exam scenarios.
- ★ Instant Download Access! No Setup required.
- ★ Questions & Answers are downloadable in PDF format and VCE test engine format.

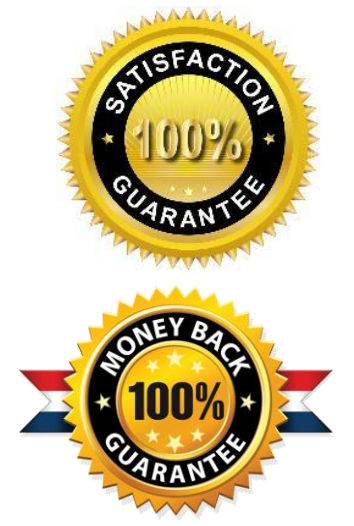

- ★ Multi-Platform capabilities Windows, Laptop, Mac, Android, iPhone, iPod, iPad.
- ★ 100% Guaranteed Success or 100% Money Back Guarantee.
- ★ Fast, helpful support 24x7.

L

View list of all certification exams: <http://www.passleader.com/all-products.html>

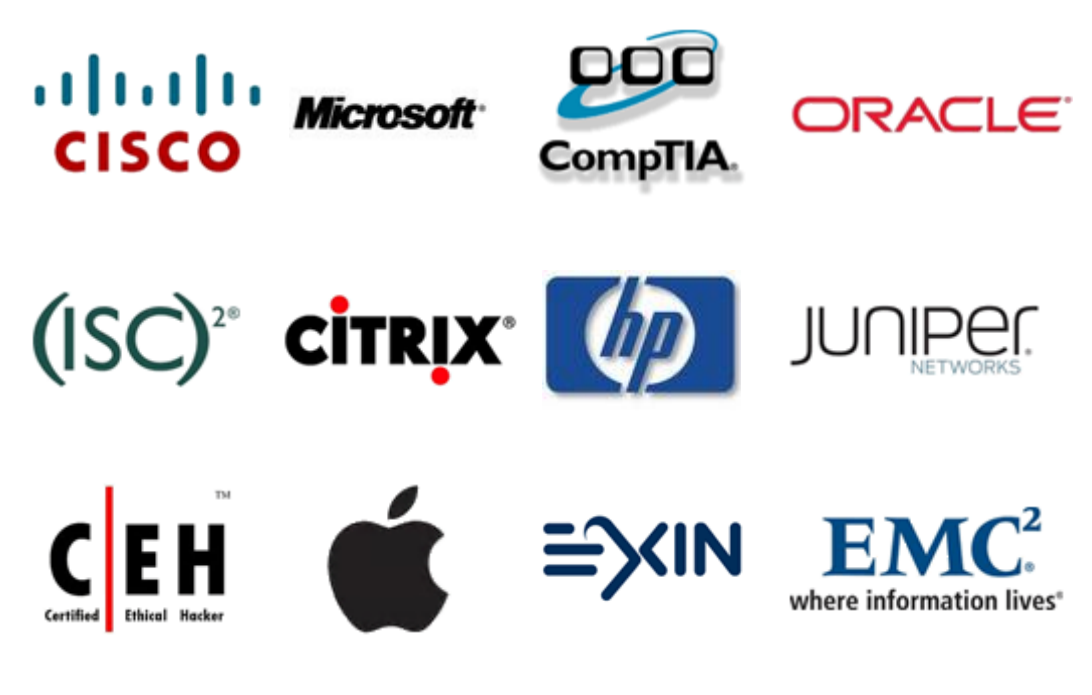

**10% Discount Coupon Code: STNAR2014**